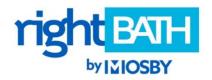

# **HOW TO USE RIGHT BATH WISH LISTS**

#### What are WISH LISTS?

Wish lists are a great way to keep track of items you want to consider for your new bathroom. You may create as many of these "virtual inspiration boards" as you want.

#### How do I create a WISH LIST?

There are two ways to create a new wish list.

Click on WISH LIST in the top right corner of the website and then CREATE A NEW LIST. Name
your list, add a description, and click CREATE LIST. Then look around and add items to your newly
created list.

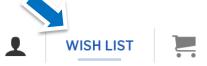

Or, start looking through selections first and when you find a product you like, click ADD TO WISH LIST to create your first list.

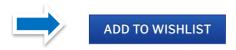

## How many WISH LISTS should I have?

The number will be different for each person. Most will likely have one list of their favorites. Others might create a wish list for each look they are considering (i.e. Farmhouse, Modern). Or, if you have multiple bathrooms, you might create a separate wish list for each space (i.e. Powder Room, Master Bath).

## How do I manage my WISH LISTS?

Once inside a WISH LIST, you can take a number of actions including Update Quantities, Add to Cart, Remove from List, Create A New List, and Share with Friends and Family.

### What's the difference between a WISH LIST and the CART?

A **WISH LIST** is a place for you to save all of your favorite products. Feel free to add to, remove from and share with others until you settle on the perfect combination for your bathroom. After your design consultation, your Mosby Home Consultant will move your final choices to the **CART**.